## **SMSServiceProvider**

- $\bullet$
- $\bullet$  $\bullet$
- $\bullet$
- $\bullet$  $\bullet$
- 

 $^{\circ\circ}$  = $\geq$ 

## **SMSServiceProvider**

```
package com.fr.stable.fun;
import com.fr.json.JSONArray;
import com.fr.json.JSONObject;
import com.fr.stable.StringUtils;
import com.fr.stable.fun.mark.Selectable;
import java.util.List;
import java.util.Map;
/**
* sms
  *
  * @author Lanlan
 */
public interface SMSServiceProvider extends Selectable {
     int CURRENT_LEVEL = 1;
     String XML_TAG = "SMSServiceProvider";
     /**
      * 
     *
     * @return 
     */
     Map<String, String> mapping();
     /**
      * 
      *
     * @param mobile 
     * @return 
     */
     Response sendTest(String mobile);
     /**
    * FR
    \star * @param template para
     * @param mobile 
     * @param para 
     * @param receiver 
      * @return 
      * @throws Exception 
      */
```
Response send(String template, String mobile, JSONObject para, String receiver) throws Exception;

```
 /**
     * FR
 *
     * @param template para
     * @param mobiles 
     * @param params JSON
```
- \* @param receivers /
- 
- \* @return \* @throws Exception
- \*/

 Response batchSendSMS(String template, List<String> mobiles, JSONArray params, List<String> receivers) throws Exception;

```
 /**
     * sms
     */
    class Response {
        public final static String RES_STATUS_SUCCESS = "success";
        public final static String RES_STATUS_FAILED = "failed";
        private String status;
        private String msg;
        private JSONObject content;
        public static Response create(String status, String msg, JSONObject content) {
            if (StringUtils.isEmpty(status) || StringUtils.isEmpty(msg)) {
                return null;
 }
           if (content == null) {
               content = JSONObject.create();
 }
            return new Response(status, msg, content);
        }
        private Response(String status, String msg, JSONObject content) {
            this.status = status;
           this.msg = msg;
            this.content = content;
        }
        public String getStatus() {
            return status;
 }
        public void setStatus(String status) {
            this.status = status;
        }
        public String getMsg() {
            return msg;
        }
        public void setMsg(String msg) {
            this.msg = msg;
 }
        public JSONObject getContent() {
            if (!content.has("status")) {
                content.put("status", status);
 }
            if (!content.has("msg")) {
               content.put("msg", msg);
 }
            return content;
        }
        public void setContent(JSONObject content) {
            this.content = content;
```

```
 }
     }
     /**
     * sms
      *
     * @author Lanlan
     * @date 2019/1/29
     */
     interface Listener {
        /**
        \star *
         * @param text para
         * @param mobiles 
         * @param params JSON
         * @param receivers 
         */
       void beforeSend(String text, List<String> mobiles, JSONArray params, List<String> receivers);
         /**
         * 
 *
         * @param text para
         * @param mobiles 
         * @param params JSON
         * @param receivers 
          * @param response 
         */
        void afterSend(String text, List<String> mobiles, JSONArray params, List<String> receivers, Response 
response);
    }
}
```
<extra-core> <SMSServiceProvider class="com.fr.plugin.third.sms.SRGT"/> </extra-core>

## <https://code.fanruan.com/fanruan/demo-third-sms>

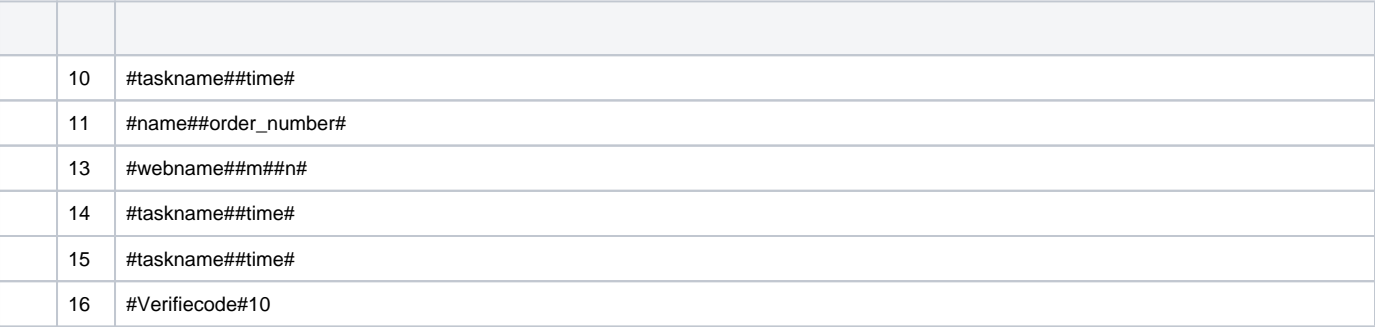

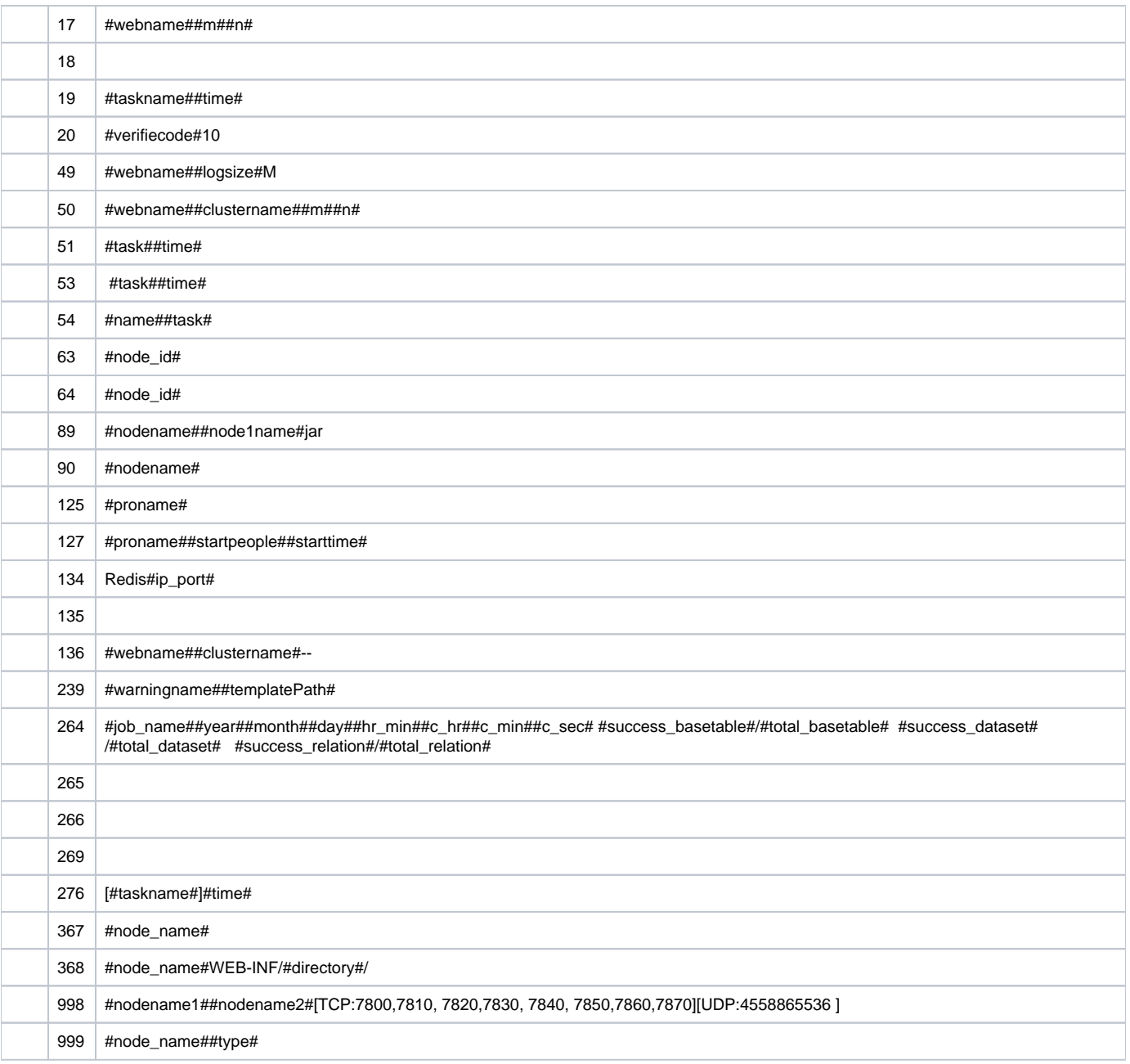